# **Katello - Bug #37346**

# **Fetching Host's details does not scale wrt Hosts Collections**

04/11/2024 04:04 PM - Ian Ballou

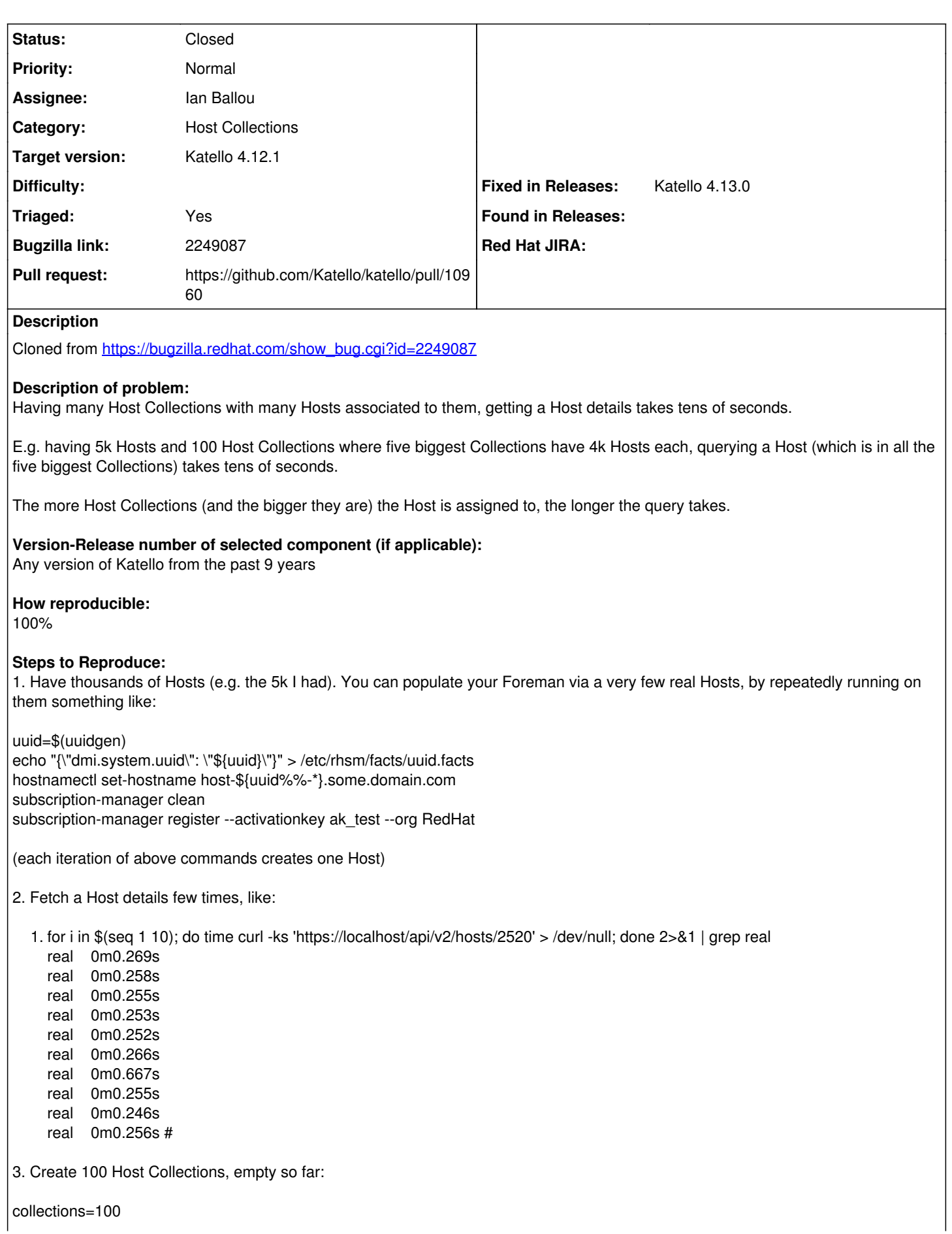

( for i in \$(seq 1 \$collections); do echo "host-collection create --organization RedHat --name Host\_Collection\_\${i} --unlimited-hosts" done ) | time hammer shell

4. Fetch the Host repeatedly again, to ensure it is still same fast.

5. Add many Hosts to the Host Collections, like e.g.:

( for c in \$(seq 1 \$collections); do

hostids=\$(su - postgres -c "psql foreman -c \"COPY (SELECT id FROM hosts WHERE id > \$((10\*c))) TO STDOUT\"" | tr '\n' ',' | sed "s/,\$//g")

echo "host-collection add-host --organization RedHat --name Host\_Collection\_\${c} --host-ids \${hostids}" done ) | time hammer shell

(each Host Collection will differ by 10 Hosts)

6. Fetch the Host repeatedly again; optionally chose different Hosts depending on how many Host Collections they belong to (and how "big" Collections there are).

E.g.:

su - postgres -c "psql foreman -c \"SELECT COUNT,host\_id FROM katello\_host\_collection\_hosts GROUP BY host\_id ORDER BY count DESC LIMIT 5;\""

tells you Host IDs that are associated to the most Collections.

# **Actual results:**

2. and 4. shows pretty ow times within one second.

6. shows tens of seconds like:

1. for i in \$(seq 1 10); do time curl -ks 'https://localhost/api/v2/hosts/2520' > /dev/null; done 2>&1 | grep real

real 0m24.980s real 0m35.901s

real 0m26.356s

real 0m23.446s

real 0m26.306s

real 0m26.919s

real 0m36.831s

real 1m10.623s

real 0m35.503s

real 0m19.224s #

While a Host in just very few Host Collections is OK:

1. for i in \$(seq 1 10); do time curl -ks 'https://localhost/api/v2/hosts/51' > /dev/null; done 2>&1 | grep real

real 0m4.446s

real 0m1.202s

real 0m1.704s

real 0m0.978s

real 0m1.007s

real 0m1.190s

real 0m1.831s

real 0m0.907s

real 0m1.049s real 0m2.015s #

**Expected results:**

All the times should be within a few seconds.

# **Additional info:**

Enabling psql debugs, here is the source of slowness:

```
2023-11-10T17:28:47 [I|app|c972f5f9] Started GET "/api/v2/hosts/2520" for 127.0.0.1 at 2023-11-10 17:28:47 +0100
2023-11-10T17:28:47 [I|app|c972f5f9] Processing by Api::V2::HostsController#show as JSON
2023-11-10T17:28:47 [I|app|c972f5f9] Parameters: {"apiv"=>"v2", "id"=>"2520"}
```
2023-11-10T17:28:47 [D|sql|c972f5f9] Katello::HostCollection Load (0.6ms) SELECT "katello\_host\_collections".\* FROM "katello\_host\_collections" INNER JOIN "katello\_host\_collection\_hosts" ON "katello\_host\_collections"."id" =

..

"katello\_host\_collection\_hosts"."host\_collection\_id" WHERE "katello\_host\_collection\_hosts"."host\_id" = \$1 ["host\\_id", 2520](https://projects.theforeman.org/projects/katello/wiki/%22host_id%22_2520) 2023-11-10T17:28:47 [D|sql|c972f5f9] Host::Managed Load (14.7ms) SELECT "hosts".\* FROM "hosts" INNER JOIN "katello\_host\_collection\_hosts" ON "hosts"."id" = "katello\_host\_collection\_hosts"."host\_id" WHERE "hosts"."type" = \$1 AND "katello\_host\_collection\_hosts"."host\_collection\_id" = \$2 [["type", "Host::Managed"], ["host\_collection\_id", 201]] 2023-11-10T17:28:47 [D|sql|c972f5f9] Host::Managed Load (15.1ms) SELECT "hosts".\* FROM "hosts" INNER JOIN "katello\_host\_collection\_hosts" ON "hosts"."id" = "katello\_host\_collection\_hosts"."host\_id" WHERE "hosts"."type" = \$1 AND "katello\_host\_collection\_hosts"."host\_collection\_id" = \$2 [["type", "Host::Managed"], ["host\_collection\_id", 202]]

2023-11-10T17:29:13 [D|sql|c972f5f9] Host::Managed Load (13.4ms) SELECT "hosts".\* FROM "hosts" INNER JOIN "katello\_host\_collection\_hosts" ON "hosts"."id" = "katello\_host\_collection\_hosts"."host\_id" WHERE "hosts"."type" = \$1 AND "katello\_host\_collection\_hosts"."host\_collection\_id" = \$2 [["type", "Host::Managed"], ["host\_collection\_id", 300]] 2023-11-10T17:29:13 [D|sql|c972f5f9] FactValue Load (0.9ms) SELECT "fact\_values".\* FROM "fact\_values" WHERE "fact\_values"."host\_id" =  $$1$  ["host\\_id", 2520](https://projects.theforeman.org/projects/katello/wiki/%22host_id%22_2520)

2023-11-10T17:29:13 [I|app|c972f5f9] Completed 200 OK in 25707ms (Views: 23842.3ms | ActiveRecord: 1751.7ms | Allocations: 7109377)

The queries (for each Host Collection the Host belongs to) "give me all (managed) Hosts from the Host Collection" are the culprit; why do we need them at all..?

# **Associated revisions**

## **Revision 5457c31c - 04/16/2024 05:28 PM - Ian Ballou**

Fixes #37346 - Fetching Host's details does not scale wrt Hosts Collections (#10960)

- Fixes #37346 Fetching Host's details does not scale wrt Hosts Collections
- Refs #37346 cache host collection total\_hosts

#### **History**

..

..

#### **#1 - 04/11/2024 04:18 PM - The Foreman Bot**

- *Status changed from New to Ready For Testing*
- *Assignee set to Ian Ballou*
- *Pull request https://github.com/Katello/katello/pull/10960 added*

## **#2 - 04/16/2024 05:28 PM - The Foreman Bot**

*- Fixed in Releases Katello 4.13.0 added*

## **#3 - 04/16/2024 06:00 PM - Anonymous**

*- Status changed from Ready For Testing to Closed*

Applied in changeset [katello|5457c31c5be17842fd5e229c2530bd8c44e6cc39.](https://projects.theforeman.org/projects/katello/repository/katello/revisions/5457c31c5be17842fd5e229c2530bd8c44e6cc39)

## **#4 - 04/17/2024 05:34 PM - Chris Roberts**

- *Subject changed from Fetching Host's details does not scale wrt Hosts Collections to Fetching Host's details does not scale wrt Hosts Collections*
- *Target version set to Katello 4.12.1*
- *Triaged changed from No to Yes*